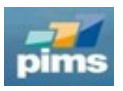

## **23.11 Release Notes**

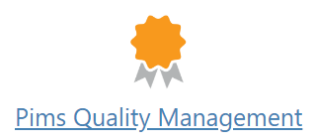

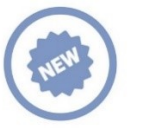

## **New features**

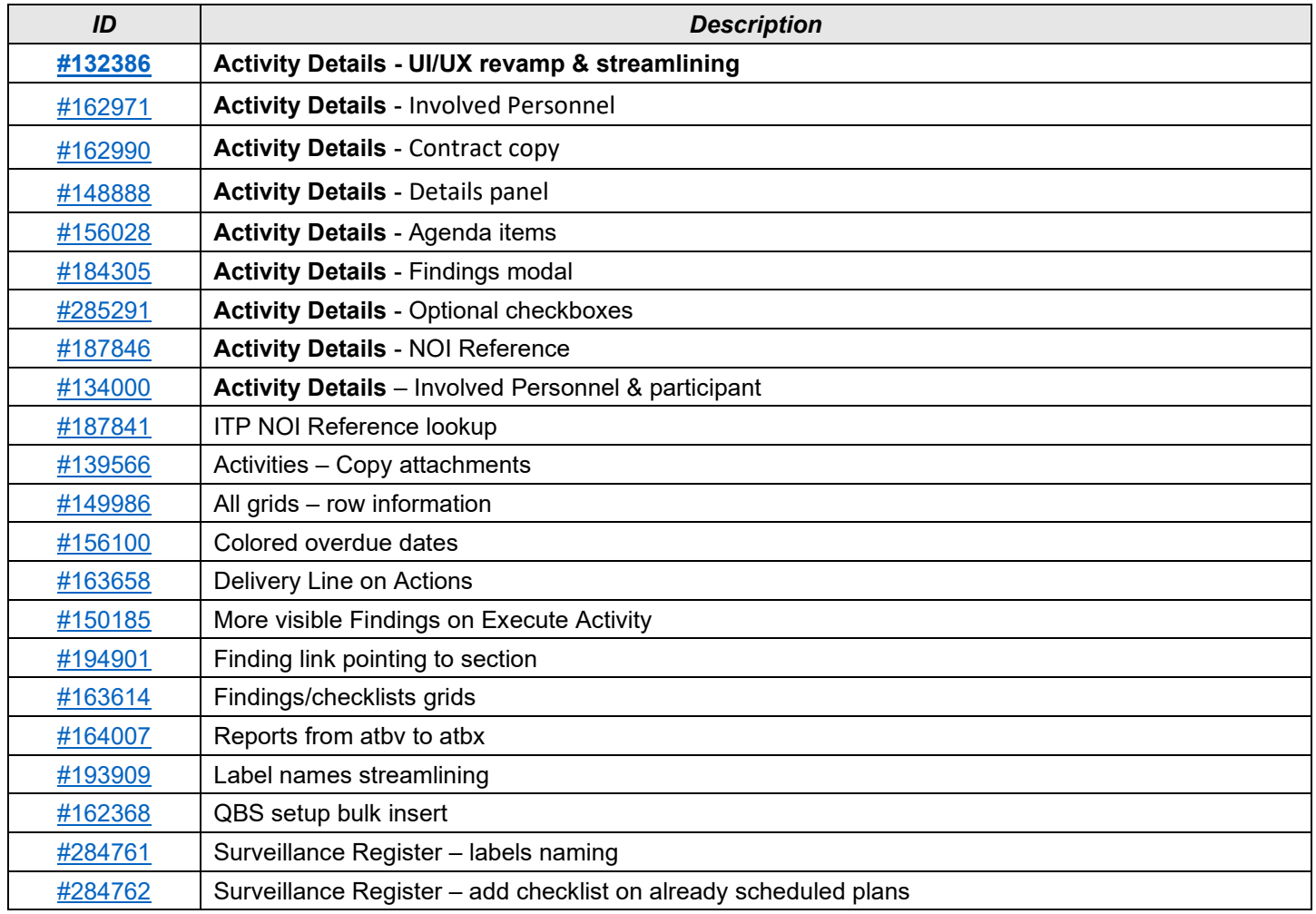

## **Changes & fixes**  $\left\vert \mathbf{U}\right\vert$

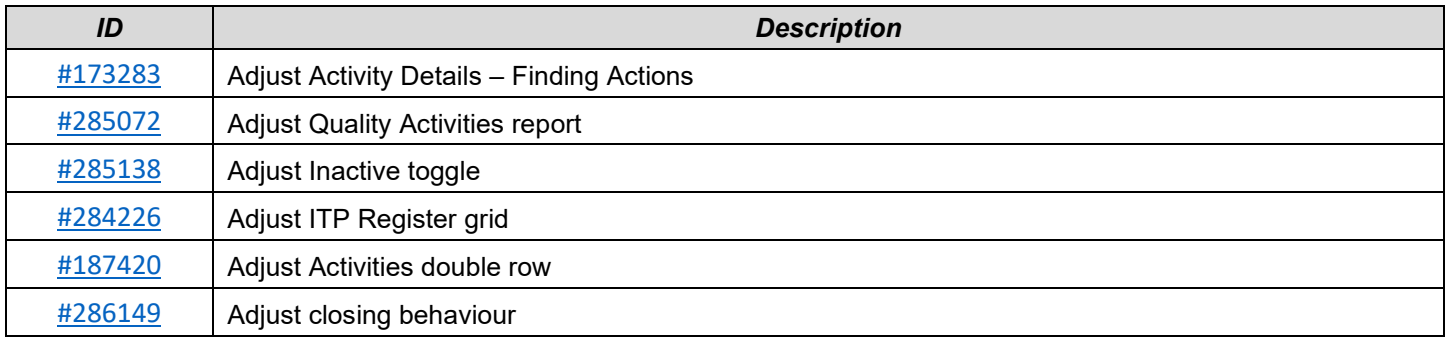

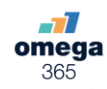